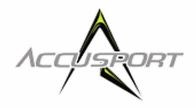

# Vector Pro (MicroLens) & VectorX VSeries Software 2.4.7 and Above Computer Requirements

## Warning:

This software is designed for computers running "Intel" Processors and Microsoft Windows Operating Systems (See Below)

- AMD processors are not recommended
- USB 3.0 not supported
- Only Mini DV Cameras are supported in the VTeach Program. High Definition and Hard Disk Cameras are not supported
- Windows XP 64 bit is not supported
- Apple Macintosh products are not supported
- NetBooks are not recommended
- For further information call AccuSport Customer Support 336 759 3300 Ext 2

### Computer Requirements (Windows XP, Vista, Windows 7):

### CPU:

- Minimum Intel (only) Core2 duo with 2.0 GHz processor;
- Recommended Intel iSeries, i5 & i7, 2.4 GHz processor or above

### Operating System (O/S):

- Minimum Windows XP (32 bit only), Service Pack 3 (SP3)
- Recommended Windows 7 (32 and 64 bit O/S)

### Memory:

- Minimum 3 GB (2GB Windows XP)
- Recommended 4 GB (or above with 64 bit O/S)

### Hard Disk:

- Minimum 80 GB
- Recommended 250+ GB

#### **Drive:**

• CD/DVD

### Video Card:

• Minimum 32 bit color, 1024 x 768 resolution, Microsoft Direct x 9.0, 128Mb Onboard Memory, VGA/DVI/HDMI port (2 ports recommended for dual monitor support)

#### **Ports:**

- USB: One available USB 2.0 Port (for Vector Pro)
- Ethernet: One available 10/100 or 10/100/1000 Port (for VectorX)

### Video Camera Port (Optional):

• Connecting video camera via IEEE 1394A (FireWire)

**Practice with a Purpose**